**Карагандинский высший политехнический колледж Библиотека** 

# **ЦИФРОВАЯ БИБЛИОТЕКА (ДЛЯ СТУДЕНТОВ ЗАОЧНОГО ОТДЕЛЕНИЯ). ИНСТРУКЦИЯ ПО ИСПОЛЬЗОВАНИЮ**

**Караганды**

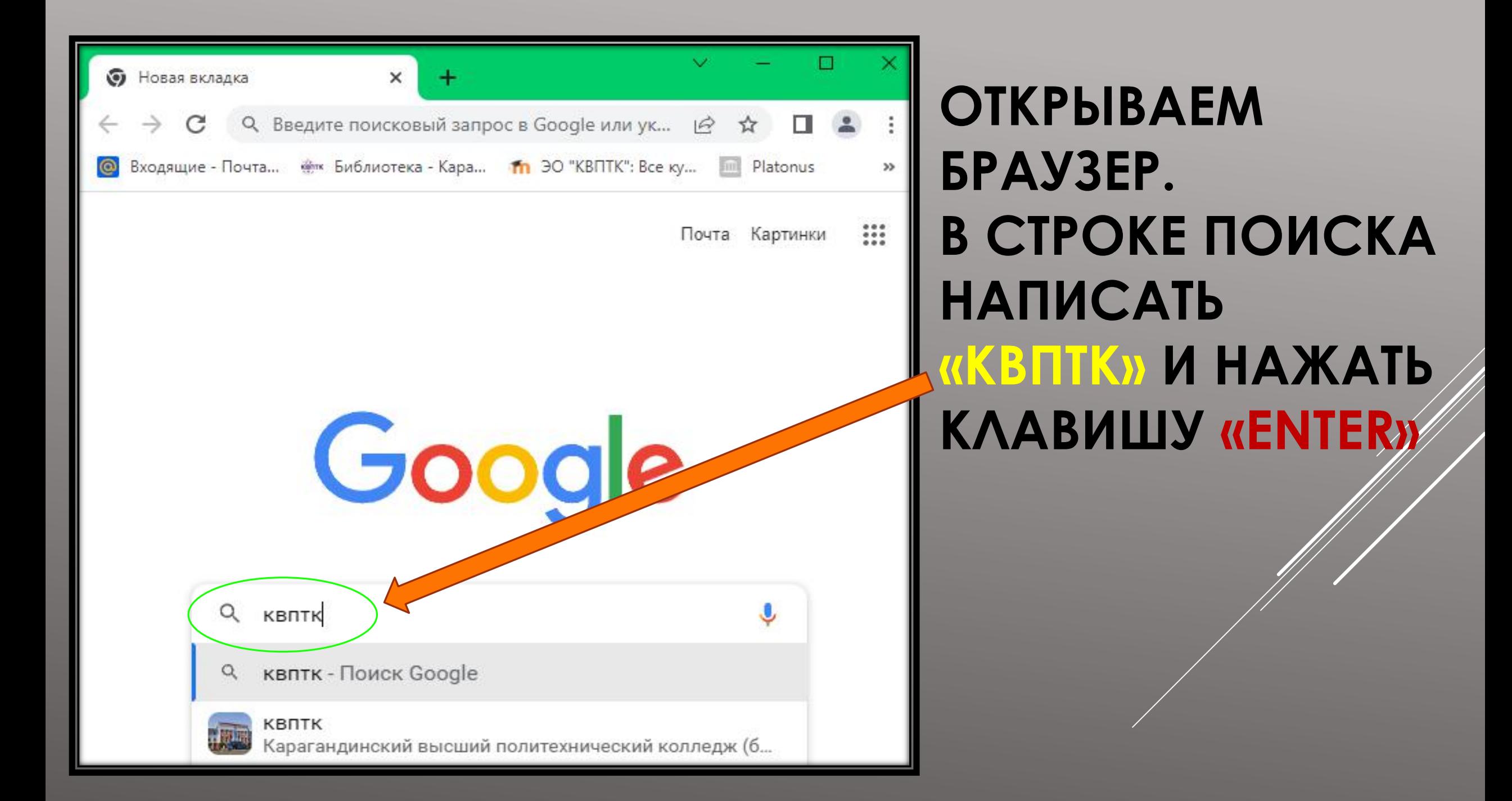

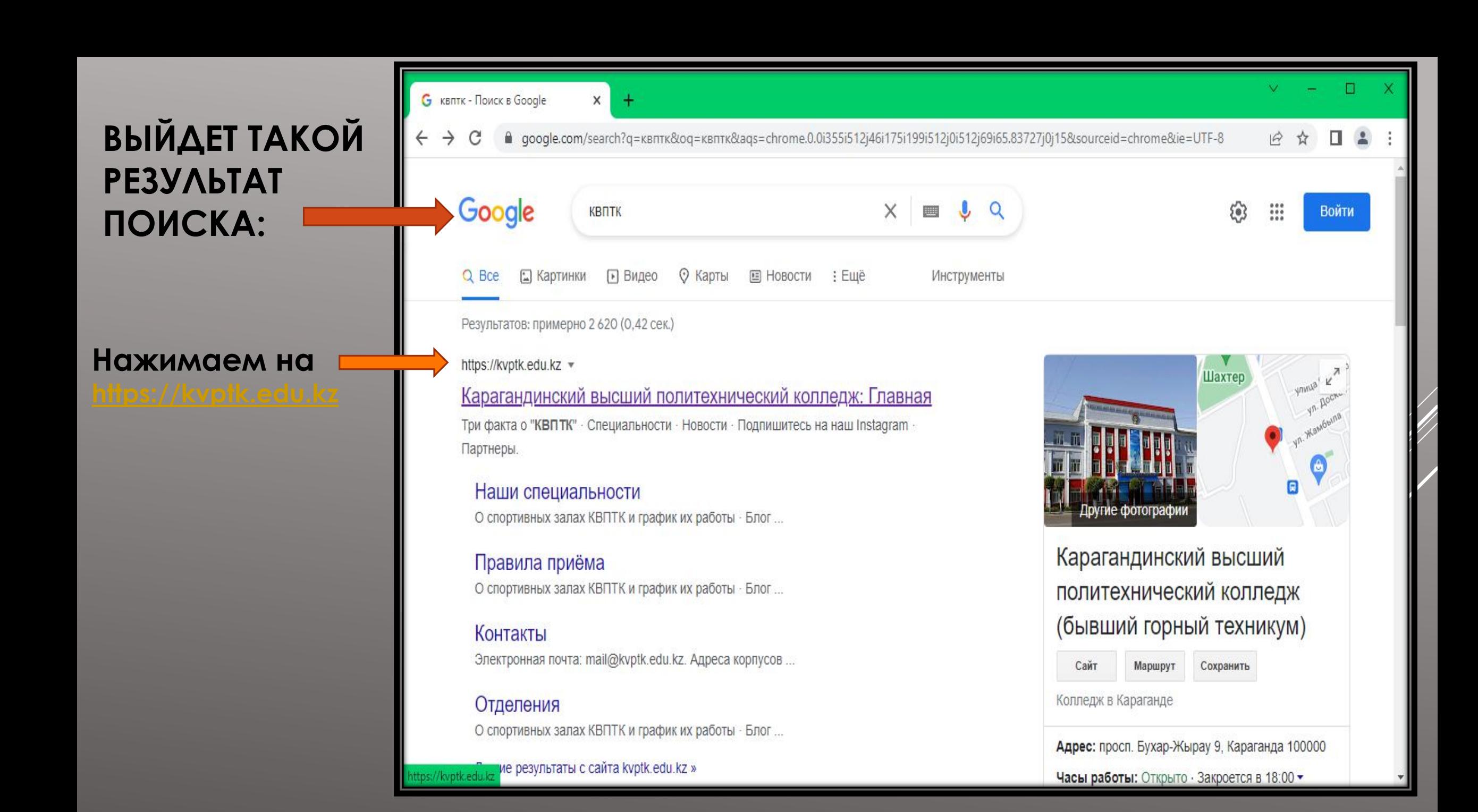

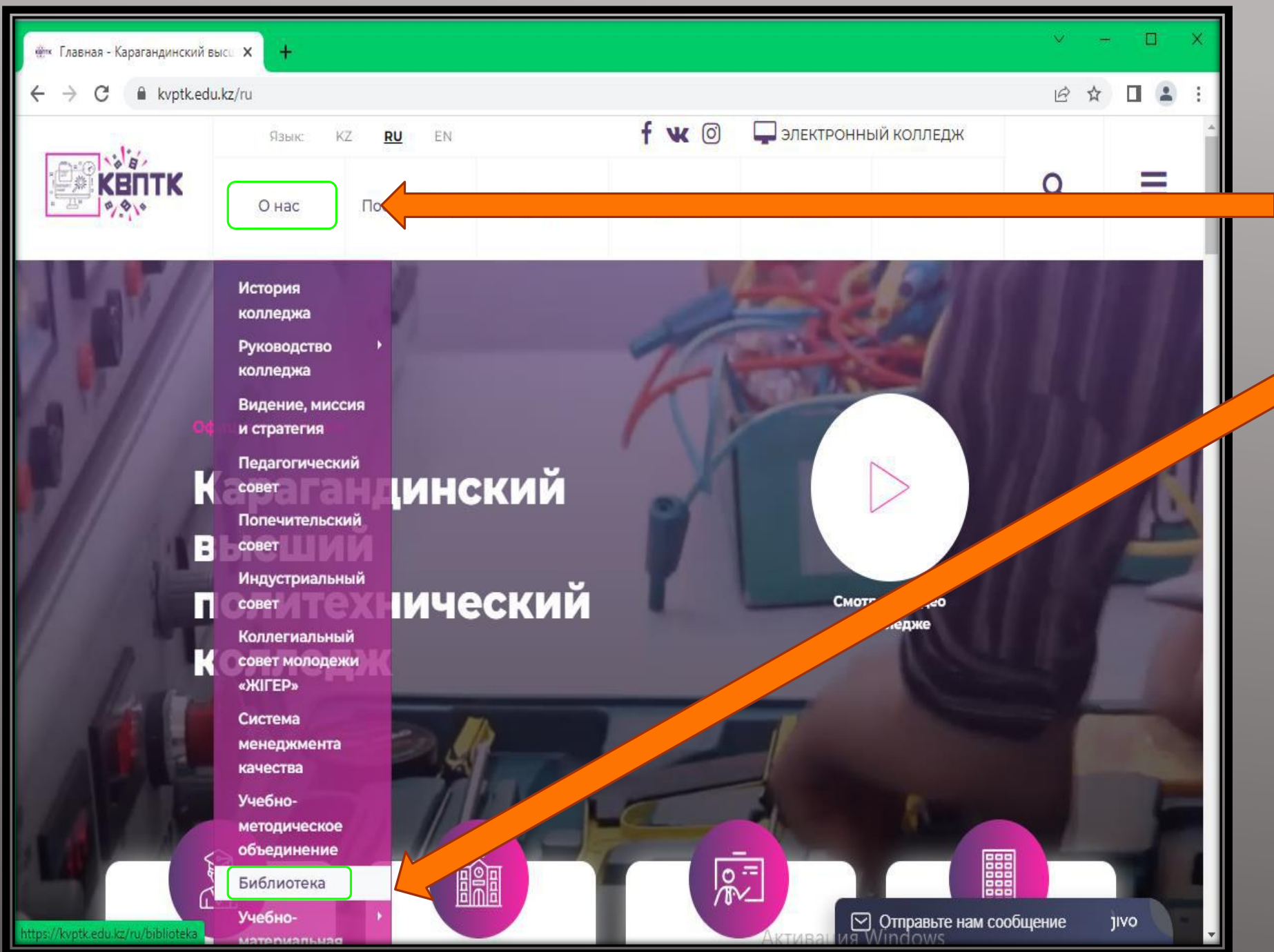

### **HAKUMAEM HA «O HAC» И В ОТКРЫВШЕМСЯ MEHIO BLIBUPAEM «БИБЛИОТЕКА»**

<del>й</del> Библиотека - Карагандинский Х

kvptk.edu.kz/ru/uchebno-materialnaya-baza/biblioteka

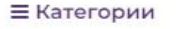

 $+$ 

- ◆ Учебные кабинеты
- ◆ Лаборатории
- ◆ Компьютерные кабинеты
- Общежитие
- Библиотека

#### • Блог директора

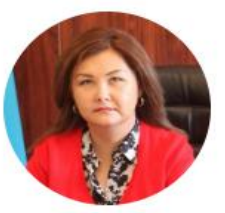

Рахимова Жанар Зекеновна Директор Карагандинский высшего политехнического колледжа

Искренне рада возможности общения с Вами посредством блога директора! Это хорошая возможность обсудить и получить ответы на все интересующие Вас вопросы, касающиеся деятельности колледжа...

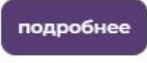

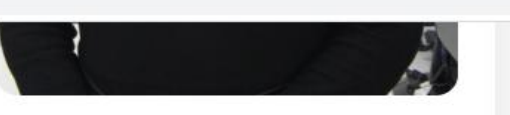

Шоменбаева Салтанат Сакенов... Заведующая библиотекой подробнее→

Нуякшева Эль Библиотекарь подробнее-

# **AMPENC64-**

Электронная библиотека

#### **A** Наши новости

■ Цифровая библиотека (инклюзивное образование)

В Цифровая библиотека (платонус)

#### В Цифровая библиотека (moodle)

В Цифровая библиотека (для студентов заочного отделения)

В Рекомендательные и библиографические списки

■ Цифровые периодические издания

### СВЕДЕНИЯ О БИБЛИОТЕКЕ КАРАГАНДИНСКОГО ВЫСШЕГО

**НА ОТКРЫВШЕЙСЯ СТРАНИЦЕ ВЫБИРАЕМ «ЦИФРОВАЯ БИБЛИОТЕКА (ДЛЯ CTYAEHTOB ЗАОЧНОГО ОТДЕЛЕНИЯ»** 

## **ОТКРЫВАЕТСЯ ГЛАВНАЯ СТРАНИЦА «ЦИФРОВОЙ БИБЛИОТЕКИ (ДЛЯ СТУДЕНТОВ ЗАОЧНОГО ОТДЕЛЕНИЯ)»**

Цифровая библиотека (для сту.  $\mathsf{x}$ 

 $\rightarrow$   $\mathbf{C}$   $\bullet$  kvptk.edu.kz/ru/uchebno-materialnaya-baza/biblioteka/cifrovaya-biblioteka-dlya-studentov-zaochnogo-otdeleniya

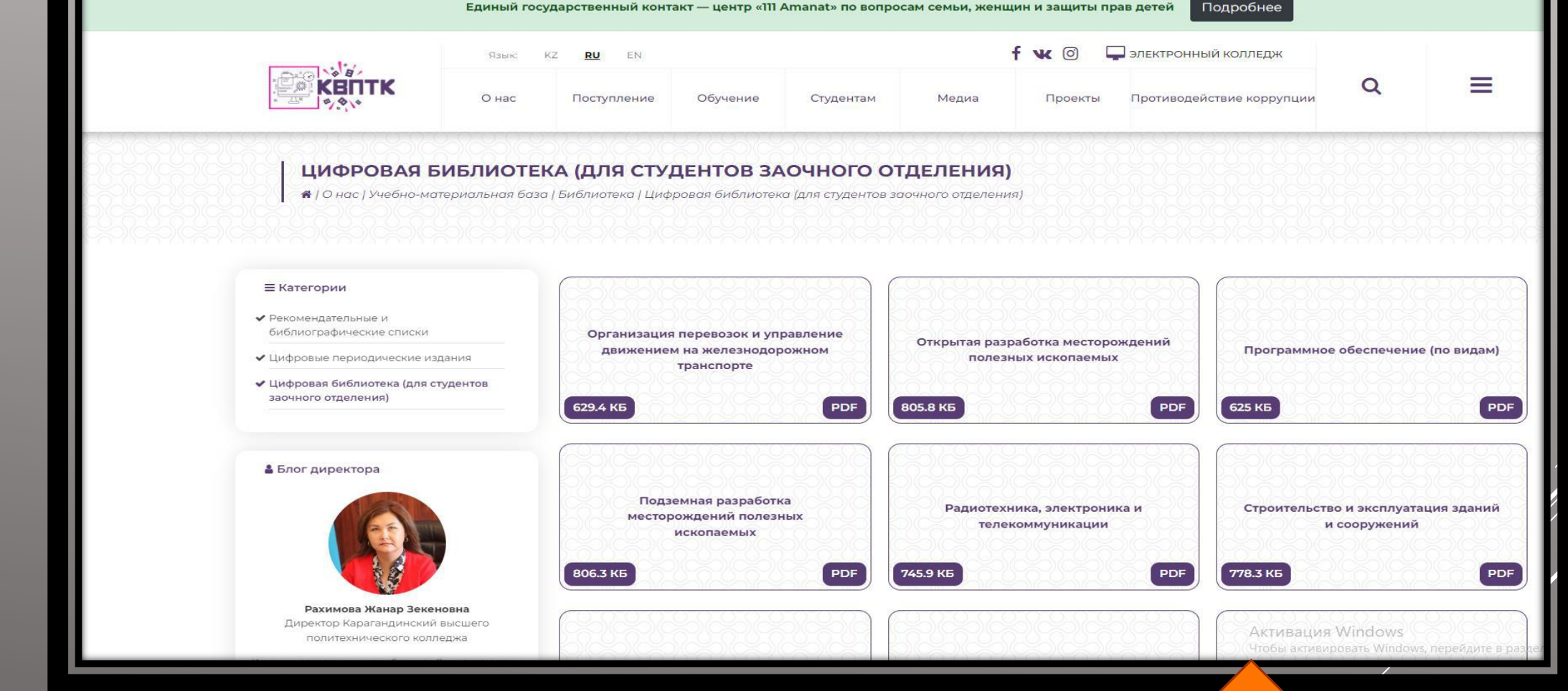

 $\vec{P}$ 

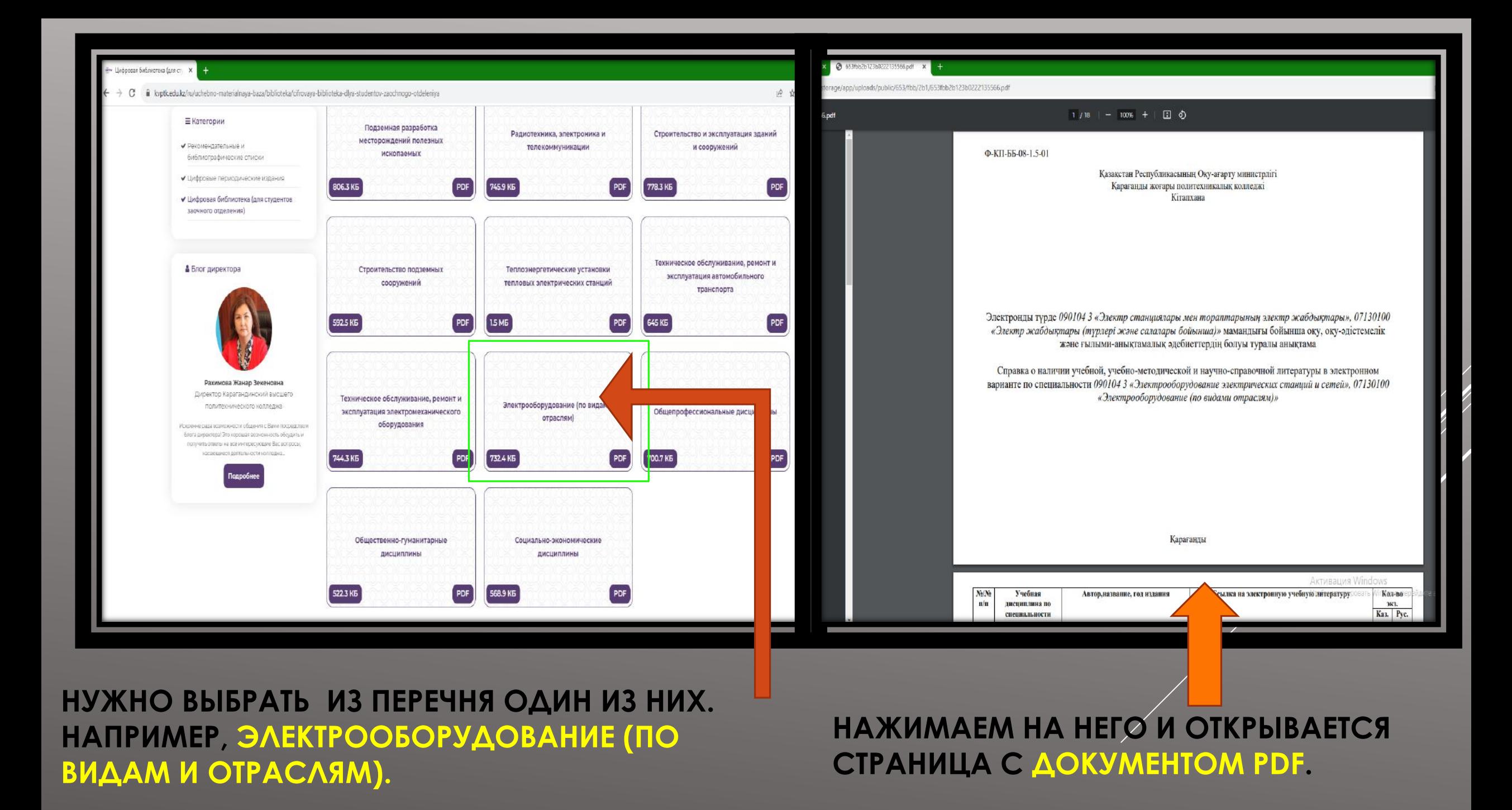

age/app/uploads/public/653/fbb/2b1/653fbb2b123b0222135566.pdf

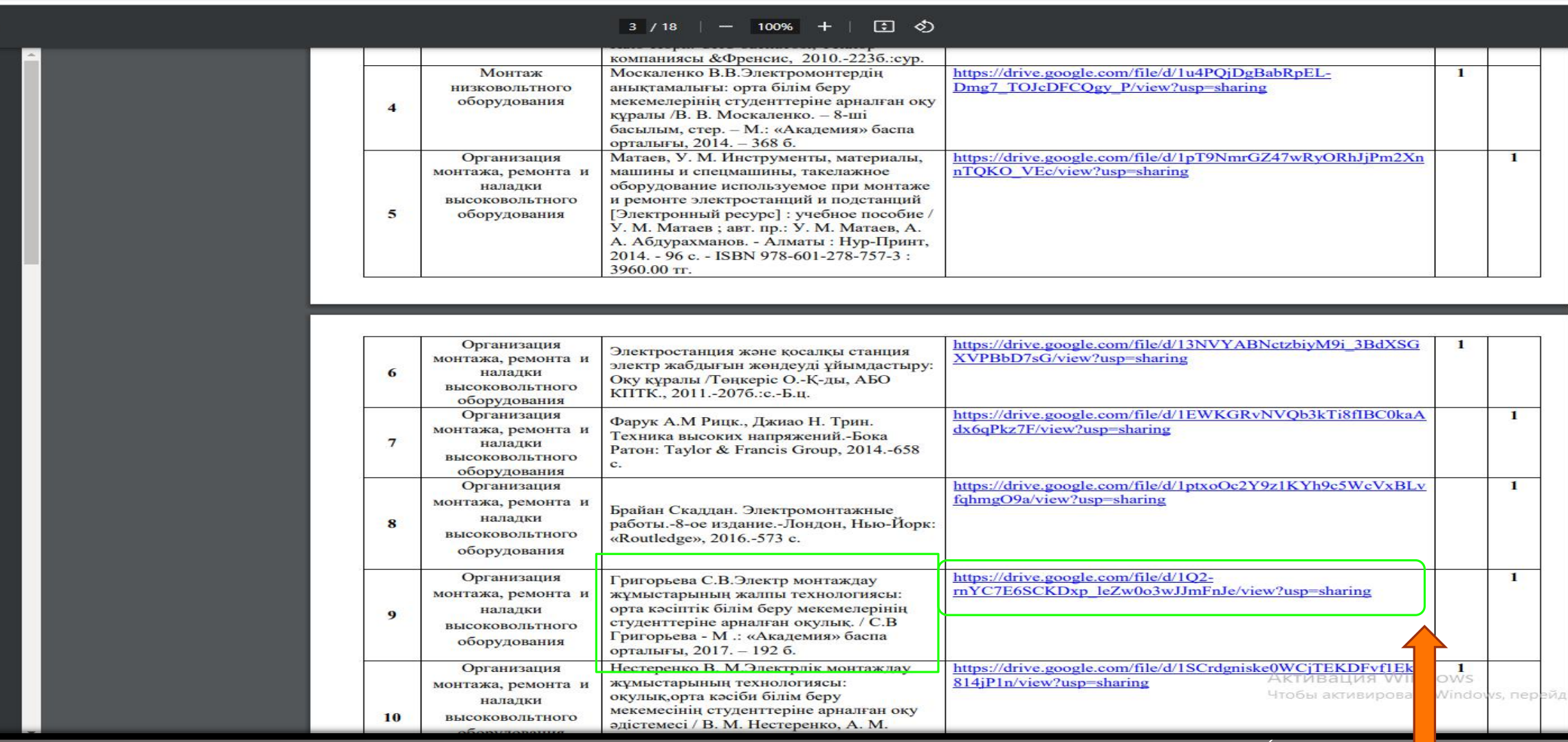

В ОТКРЫТОМ ДОКУМЕНТЕ ИЩЕМ ИНТЕРЕСУЮЩУЮ КНИГУ, НАЖИМАЕМ НА ССЫЛКУ

### **OTKPLIBAETCЯ** СТРАНИЦА С **ПРЕДВАРИТЕЛЬНЫМ** *<u>IROCMOTPOM</u>*

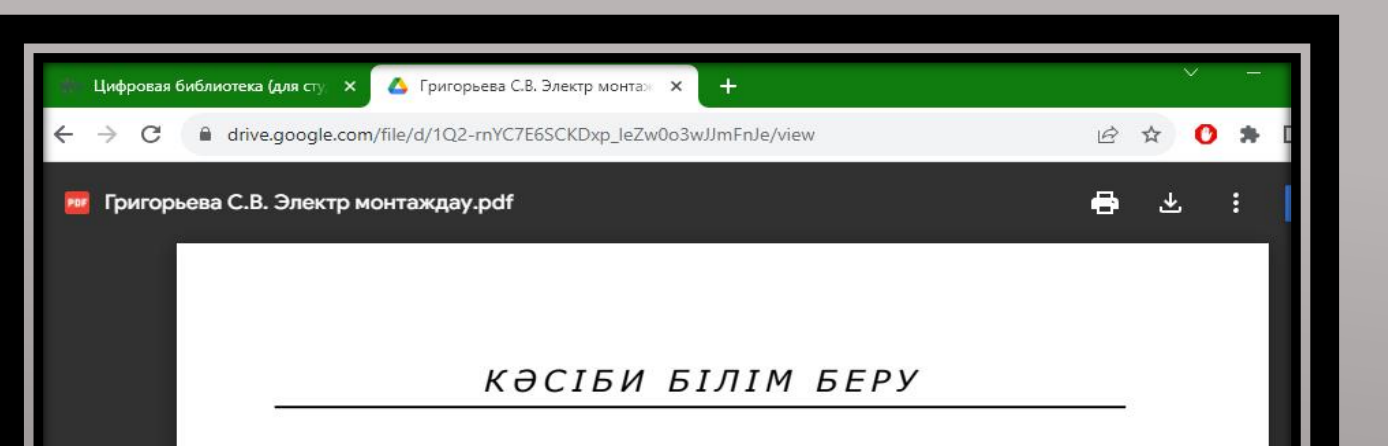

С.В.ГРИГОРЬЕВА

### ЭЛЕКТР МОНТАЖДАУ ЖҰМЫСТАРЫНЫҢ ЖАЛПЫ **ТЕХНОЛОГИЯСЫ**

### **ОҚУЛЫҚ**

«Білім беруді дамытудың федералды институты» федералды мемлекеттік автономдық мекемесі «Электр желілерінің және электр жабдығының электр монтаждаушысы» іске асыратын білім беру мекемелерінің оқу үдерісінде пайдалану үшін оқулық ретінде ұсынған

Пікірдің тіркеу нөмірі - 364, 1 қараша 2011 жыл. «БДФИ» ФМАМ

Страница 1 из 194  $\mathcal{Q}$ 

## **КНИГУ МОЖНО СКАЧАТЬ НАЖАВ НА «СТРЕЛКУ» В** *<u>INABOM BEPXHEM YIAY</u>*

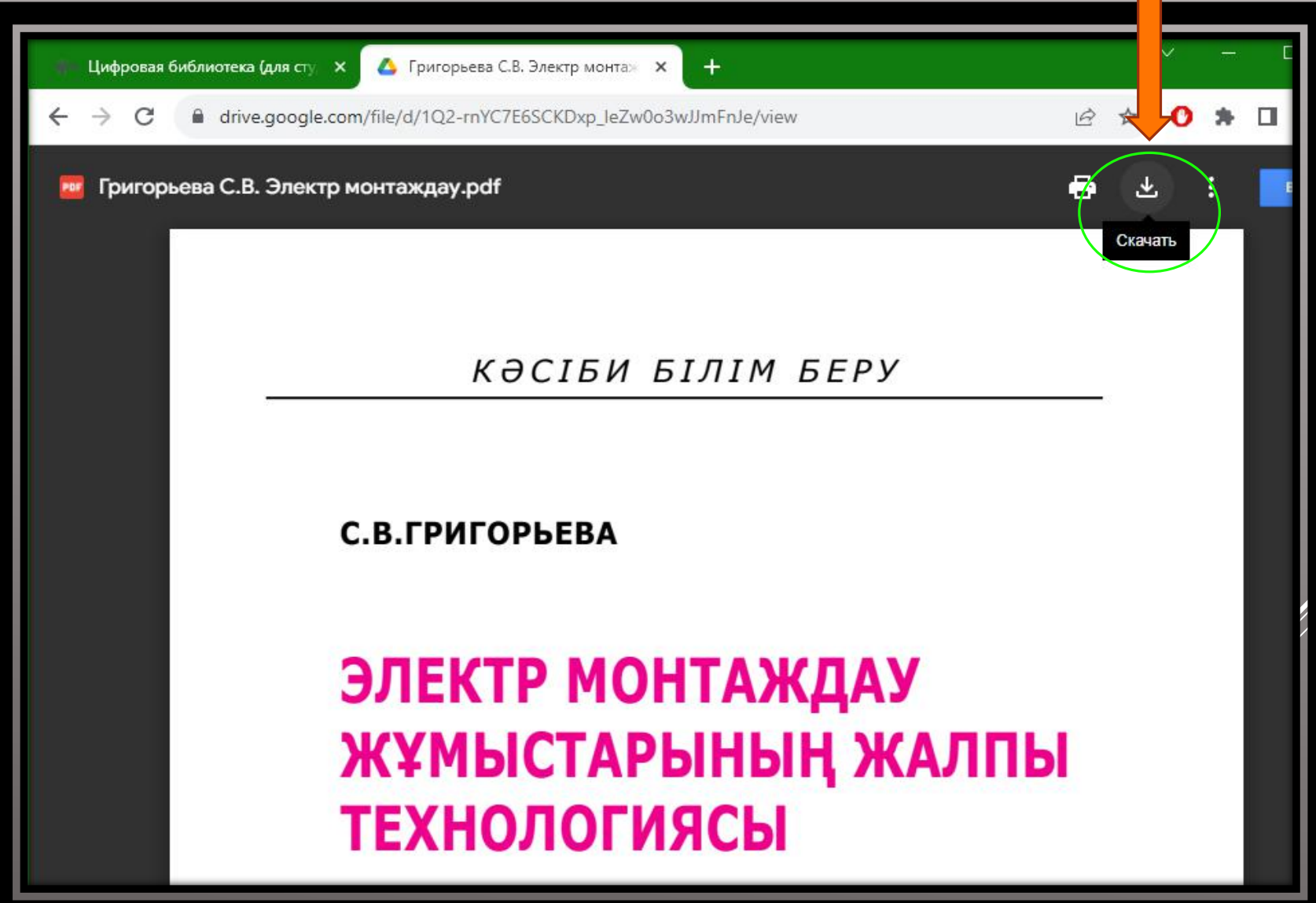

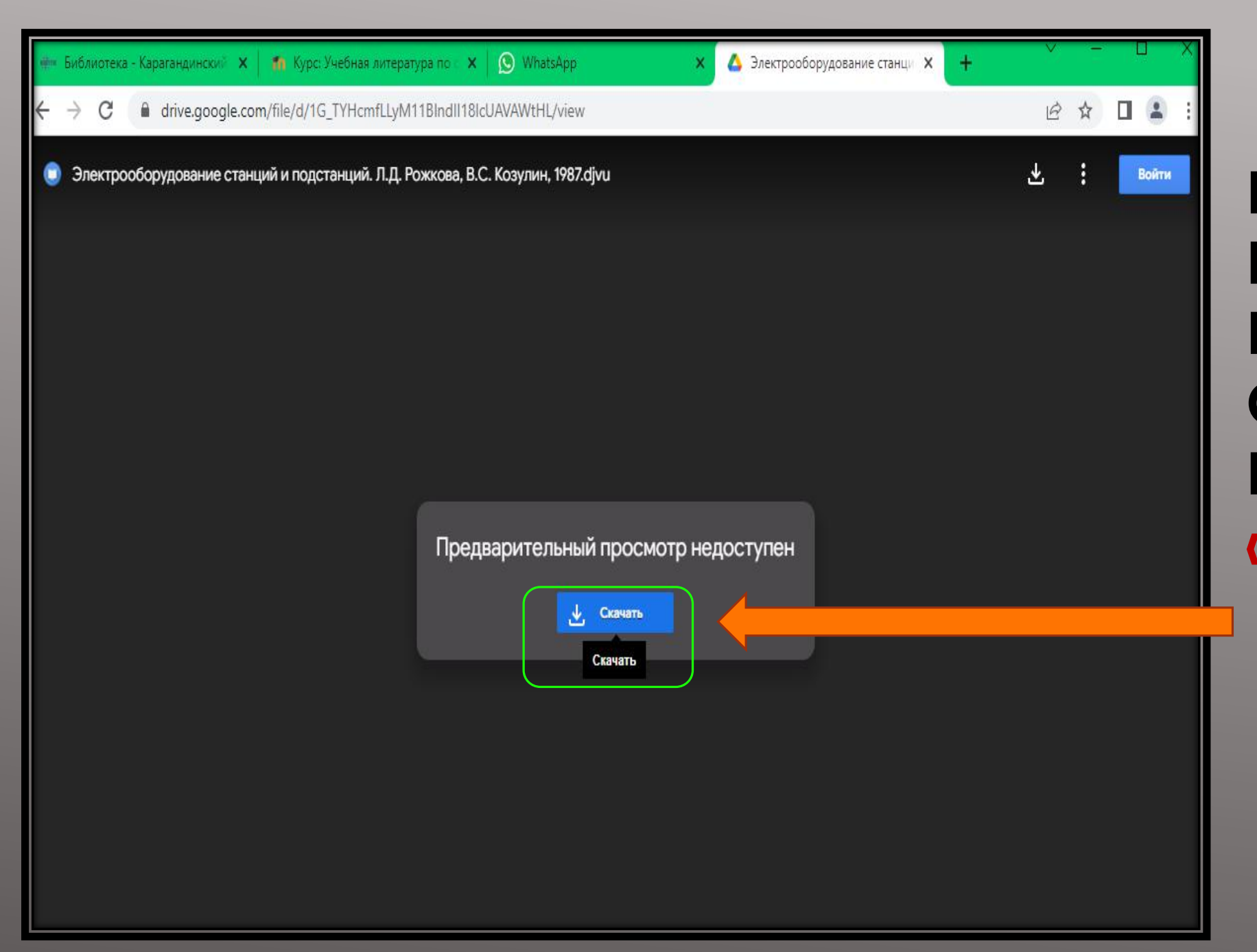

**ECAU ПРОСМОТР** НЕДОСТУПЕН, ТО **KHUTY MOXHO** СКАЧАТЬ НАЖАВ НА КНОПКУ **«CKAYATb»** 

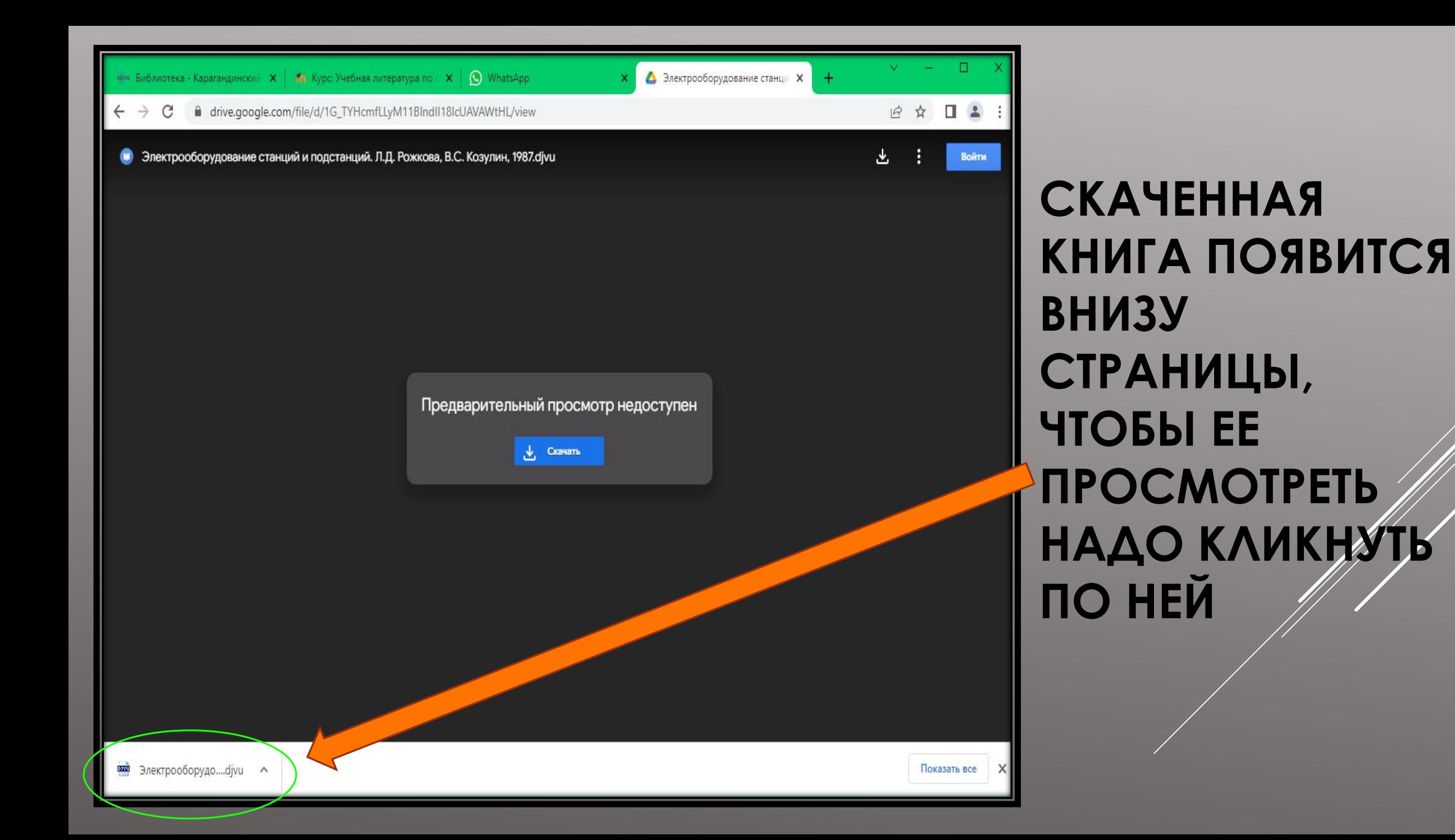

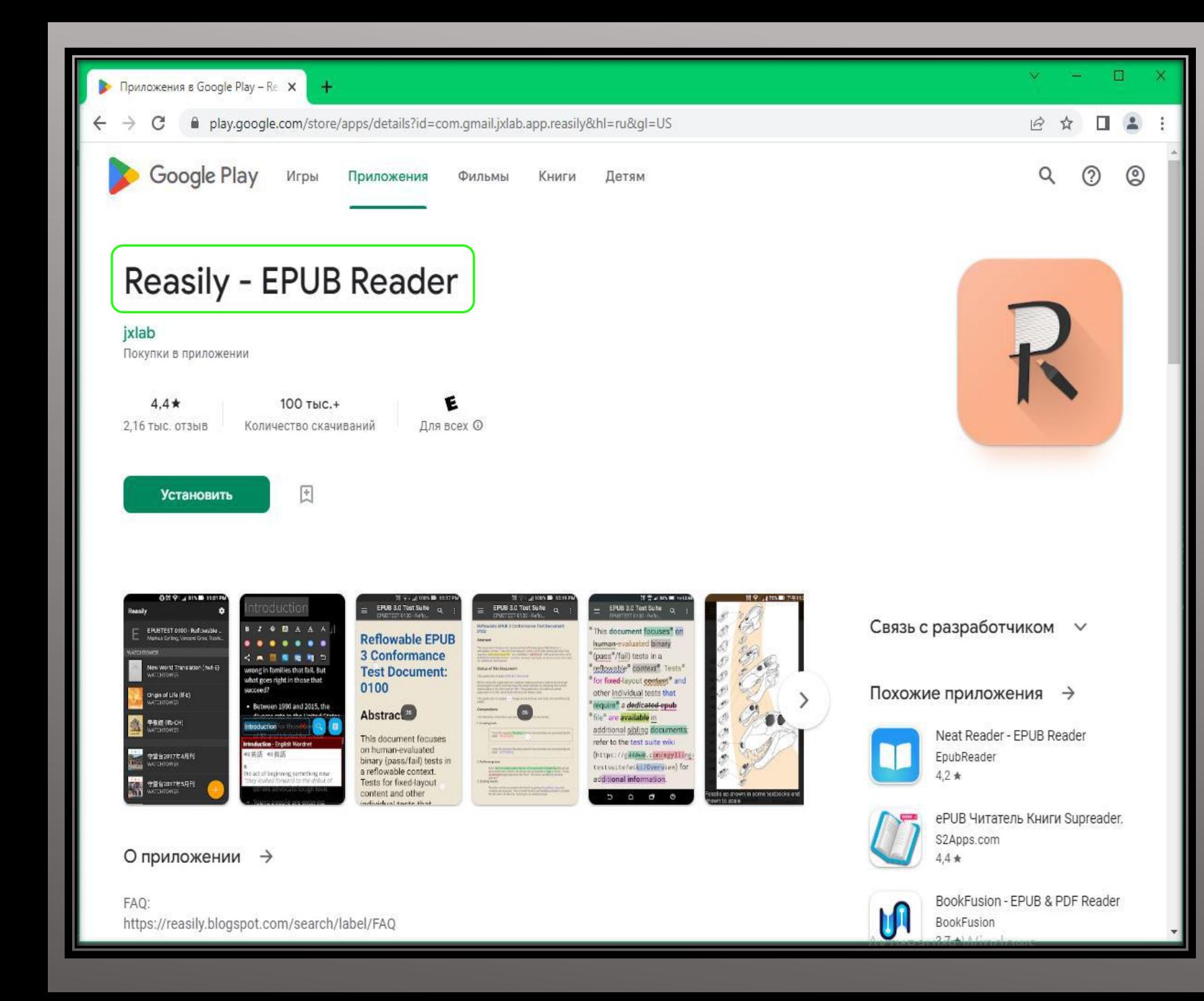

**PEKOMEHAOBAHHOE** ПРИЛОЖЕНИЕ ДЛЯ ЧТЕНИЯ КНИГ МОЖНО СКАЧАТЬ ПО **CCHIAKE:** 

HL=RU&GL=US

ОТКРОЕТСЯ КНИГА, **EE MOЖHO** ЛИСТАТЬ, ПРИ **НЕОБХОДИМОСТИ** РАСПЕЧАТАТЬ, **УВЕЛИЧИВАТЬ** МАСШТАБ ЕСЛИ НЕ ВИДЕН ТЕКСТ.

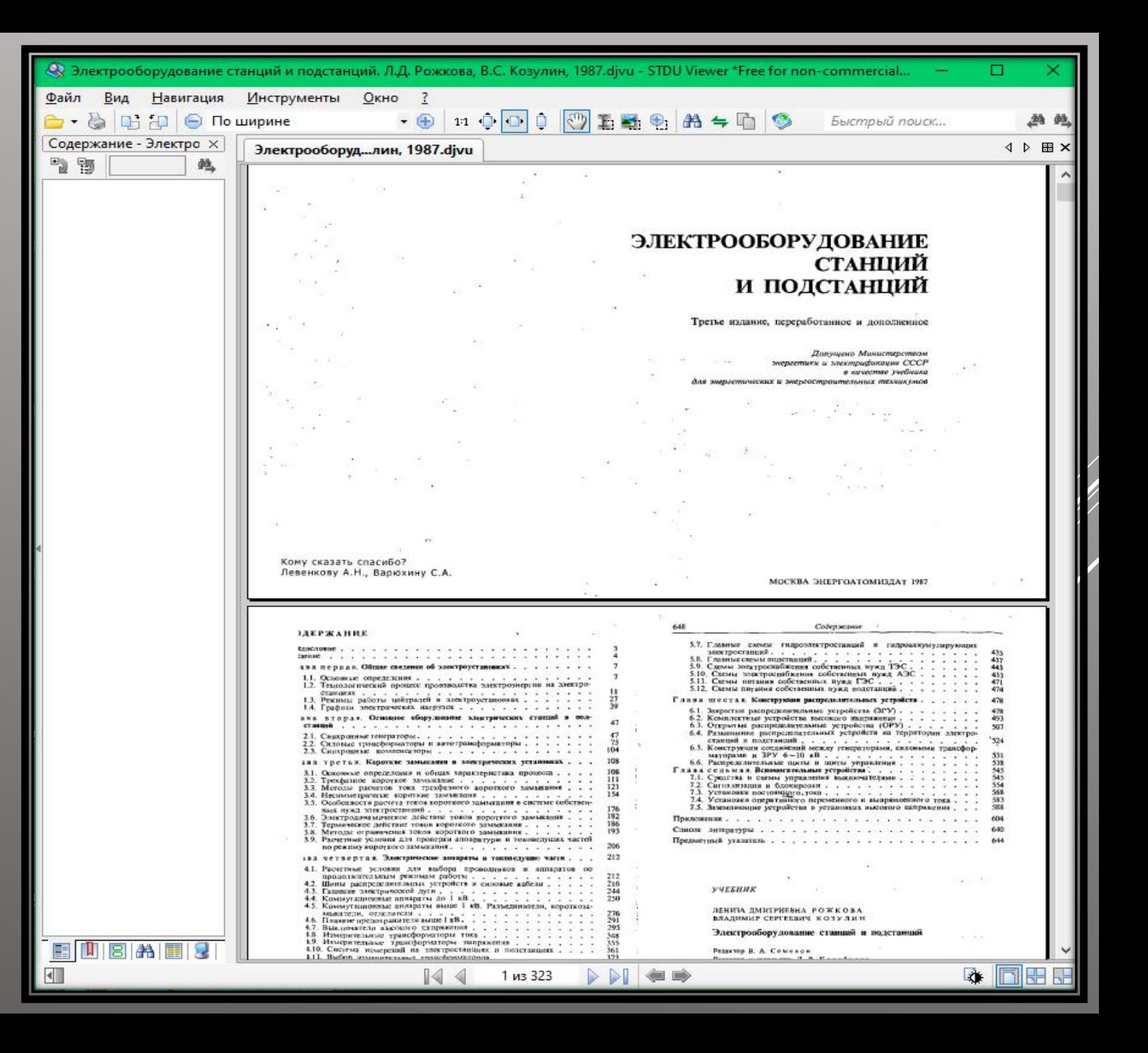

# СПАСИБО ЗА ВНИМАНИЕ!